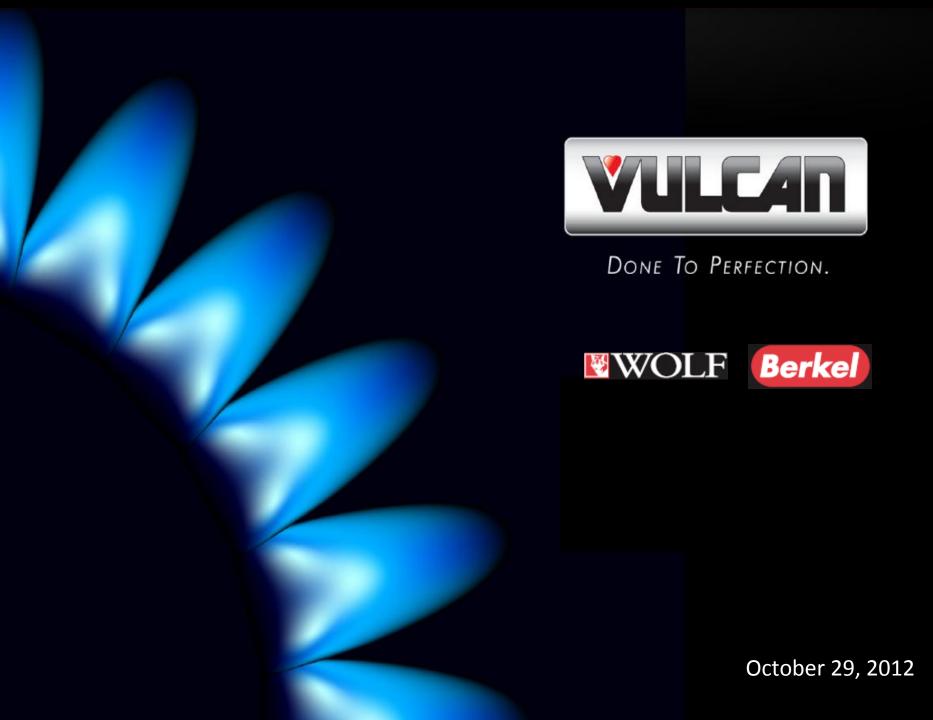

# RR DONNELLEY CUSTOM POINT

#### Vulcan FEG Literature

#### VTEC Charbroiler Sell Sheet

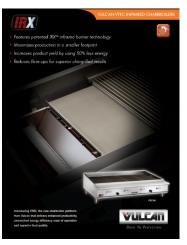

#### **ENERGY STAR Products Brochure**

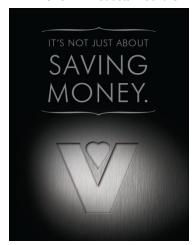

#### PowerFry<sup>™</sup> Sell Sheet

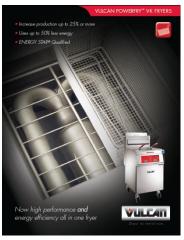

# The link to the Custom Point Login is:

https://xs.moorewallace.com/xs2/prelogin?qwerty=12092002

Account: VULCANHART

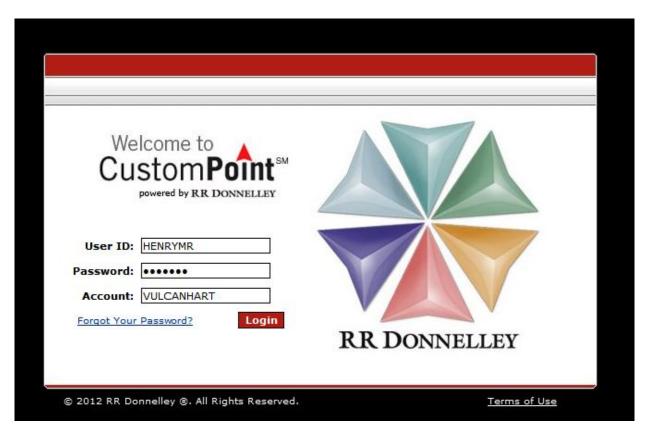

If you do not currently have a User ID and Password, please contact: <a href="mailto:melissa.henry@itwfeg.com">melissa.henry@itwfeg.com</a> or 937-332-2779

# **VULCAN BANNER STAND**

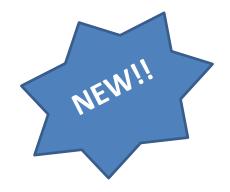

Contact Melissa Henry to reserve this.

melissa.henry@itwfeg.com or 937-332-2779

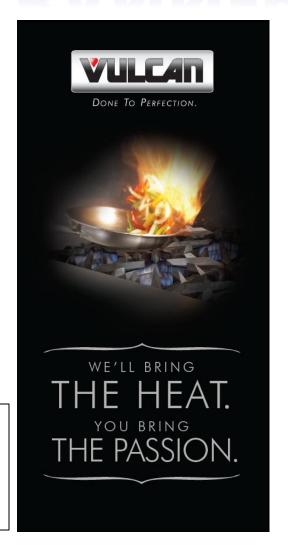

# RESOURCE CENTER

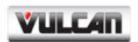

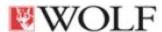

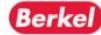

**VULLATI** WWOLF Berkel Resource Center

How to Access and Download Resources

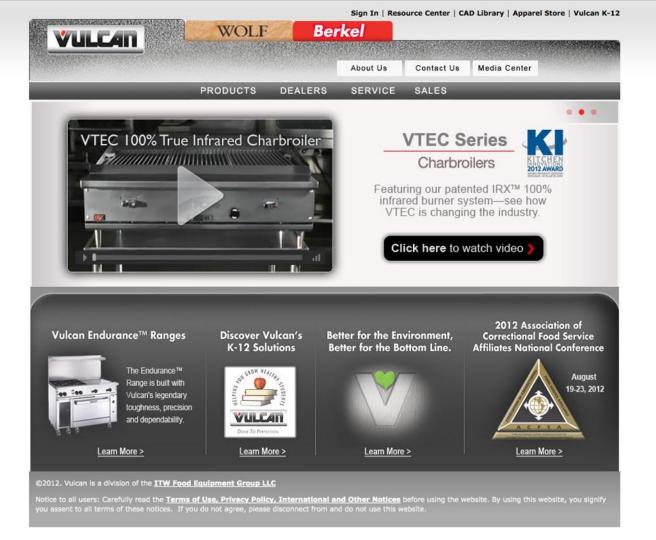

www.vulcanequipment.com

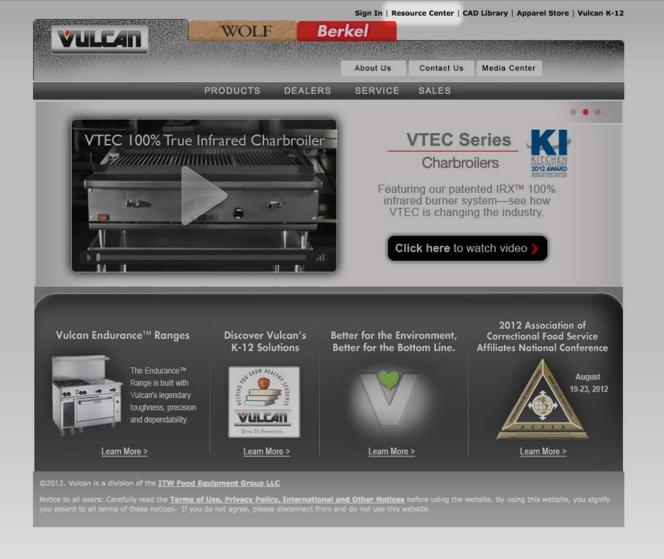

Click "Resource Center" link to access the Vulcan Resource Center

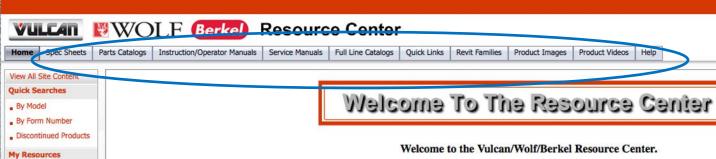

Alerts/Notifications

Resource Center Help
 Marketing Resources

Marketing Literature

Videos

Getting Started - Please Make a Selection Below

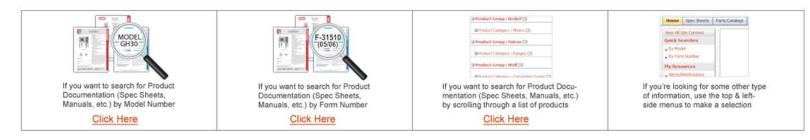

If you have product or service related questions please call 1-800-814-2028 and press 14. If you're having technical problems with this Website, please call 1-866-937-7080.

# Top Navigation Tabs (No Sign-In Required)

- Spec Sheets
- Parts Catalogs
- Instruction/Operator Manuals
- Service Manuals
- Price and Product Showcase Books
- Revit Library
- Product Images
- Product Videos

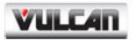

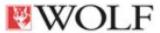

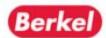

## **VULLATI** WWOLF **Berkel** Resource Center

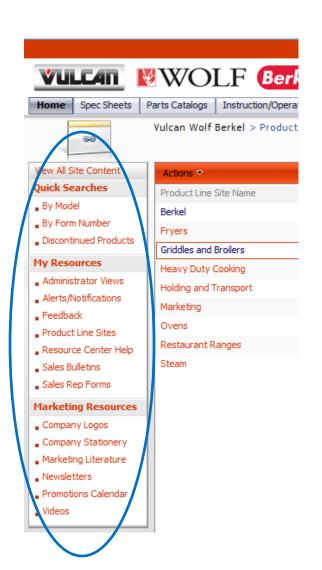

### **Side Navigation** (Sign-In Required)

- Sales Bulletins
- Sales Rep Forms
- **Company Logos**
- **Product Line Sites**

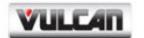

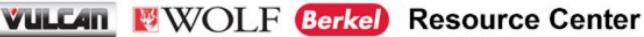

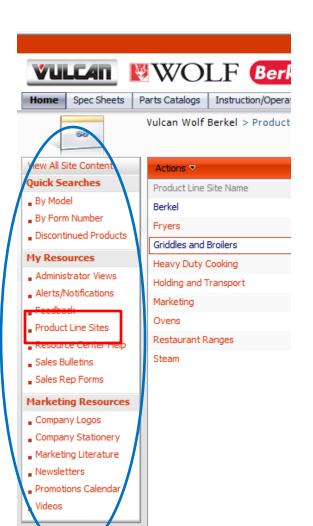

- Griddles and Broilers

#### Announcements

Vulcan-ize your iPad! NEW U

10/2/2012 11:18 AM

by CLT\cyungbluth

Brief instruction set on how to best utilize your iPad for presentations, videos and other Sales materials to maximum effect.

#### Consultant Specification of HD Gas Griddles U

by VULCANHART\welshts

Attached are three documents that will provide specific language and descriptions of features that will prevent the substitution of key griddle platforms on current and future projects. The MSA, 900RX and RRG are the most popular griddle models available...

#### Rapid Recovery Series Griddle - Feature Sheet U

Name

5/5/2011 7:45 PM

6/13/2011 3:33 PM

by VULCANHART\welshts

Product

Looking for a document that outlines the benefits of the Rapid Recovery Series griddles for their performance, energy efficiency and labor savings? Print off a copy of this new feature sheet that brings it all together.

This new piece also highlights...

#### Add new announcement

#### **Product Line Resources**

| ☐ Topic : Selling Tools (11)                     |                                                             |                                                              |
|--------------------------------------------------|-------------------------------------------------------------|--------------------------------------------------------------|
| Charbroilers                                     | Brochure - Achiever Charbroiler                             | Achiever Brochure                                            |
| Charbroilers - HD Counterline                    | Vulcan Charbroiler Matrix                                   | Vulcan Charbroiler Matrix                                    |
| Griddles                                         | Device Dash Number Logic 11-16-2011                         | Device Dash Number Logic - revised 11-16-2011                |
| Heavy Duty Gas Griddles                          | Griddle Purchase Decisions                                  | Griddle Purchase Decisions – Questions You<br>Must Answer    |
| Heavy Duty Gas Griddles                          | Vulcan Griddle Matrix                                       | Griddle Matrix & Feature Spreadsheet                         |
| Rapid Recovery Gas Griddle                       | RRG_Sell_Sheet_r2                                           | Sell Sheet - RRG - Rapid Recovery Series                     |
| Rapid Recovery Series Griddles                   | RR Griddle Feature Sheet                                    | RR Griddle Feature Sheet                                     |
| VACB Charbroiler                                 | VACB Feature Sheet                                          | VACB Feature Sheet                                           |
| Vulcan Griddles - Rapid Recovery<br>Gas Griddles | Rapid Recovery Gas Griddles - ASTM F1275 Test<br>Comparison | RRG Performance to ASTM F1275 Test Protocol<br>& Competitors |
| Vulcan VACB & Wolf ACB<br>Charbroilers           | F-38324 - ACB Accessories (10-11)                           | Accessory Options                                            |
| Vulcan VCCB & Wolf SCB<br>Charbroilers           | F-38323 SCB-VCCB-Accessories (10-11)                        | Accessory Options                                            |
|                                                  |                                                             |                                                              |

Description

Cleaning Your Chrome Griddle Plate

#### ■ Topic: Training Tools (11)

| Commercial Gas Appliances About Verification of Gas Pressure to Equipment Verification of Gas Pressure to Equipment VTEC Charbroiler GB Product Training - VTEC - 20120617 + notes Vulcan VTEC Training - PDF + Notes |
|----------------------------------------------------------------------------------------------------|
| ,                                                                                                    |
|                                                                                                    |
| VTEC Charbroiler GB Product Training - VTEC - 20120617 Vulcan VTEC Training - PDF                                                                                                    |
| VTEC Charbroiler GB Product Training - VTEC - 20120617 Vulcan VTEC Training                                                                                                    |
| Vulcan RRG Griddles GB Product Training - RRG - 20120117 Product training in PDF format                                                                                                    |
| Vulcan RRG Griddles GB Product Training - RRG - 20120117 Product training                                                                                                    |
| Vulcan RRG Griddles GB Product Training - RRG - 20120117-notes Product training in PDF format with NOTES                                                                                                    |

Cleaning Your Chrome Griddle

# IMAGE & VIDEO CONTENT

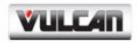

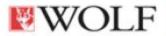

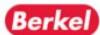

**VULLATI** WWOLF **Berkel** Resource Center

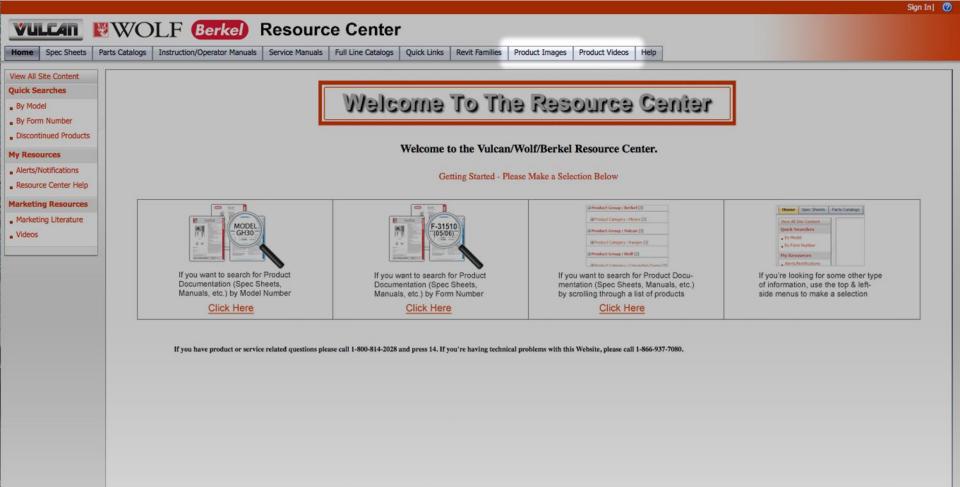

Top navigation location. "No Sign In Required for Access"

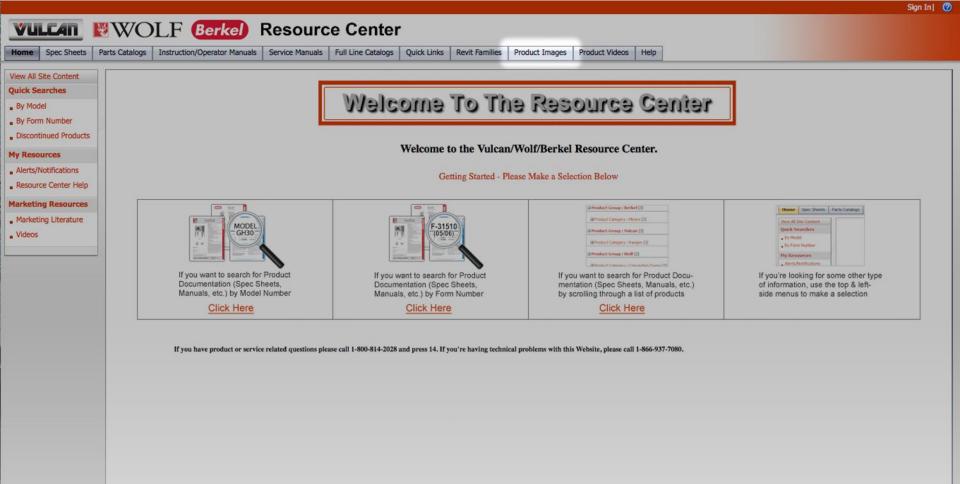

Click "Product Images" tab to access image content.

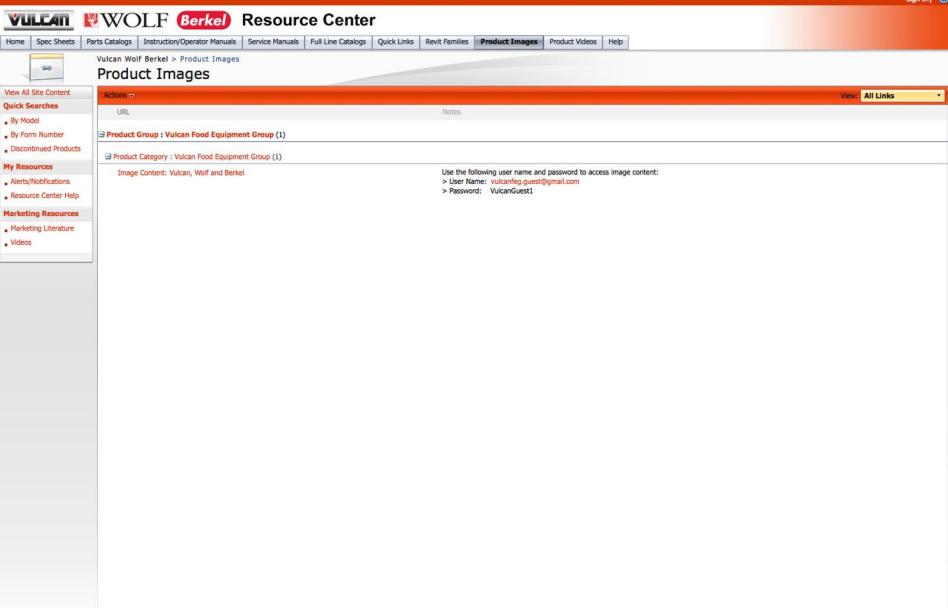

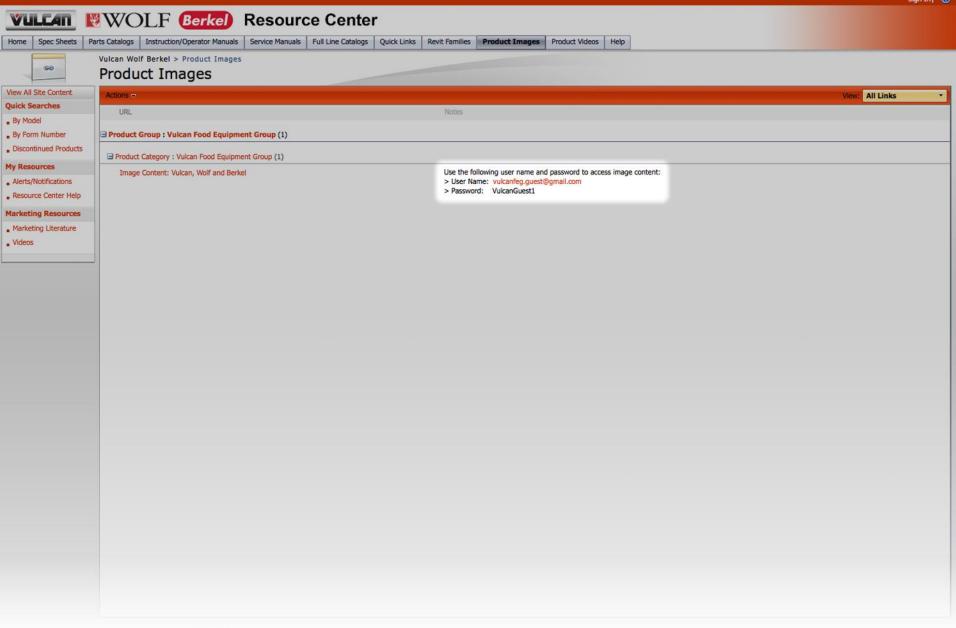

"Notes" field contains log in information for accessing images.

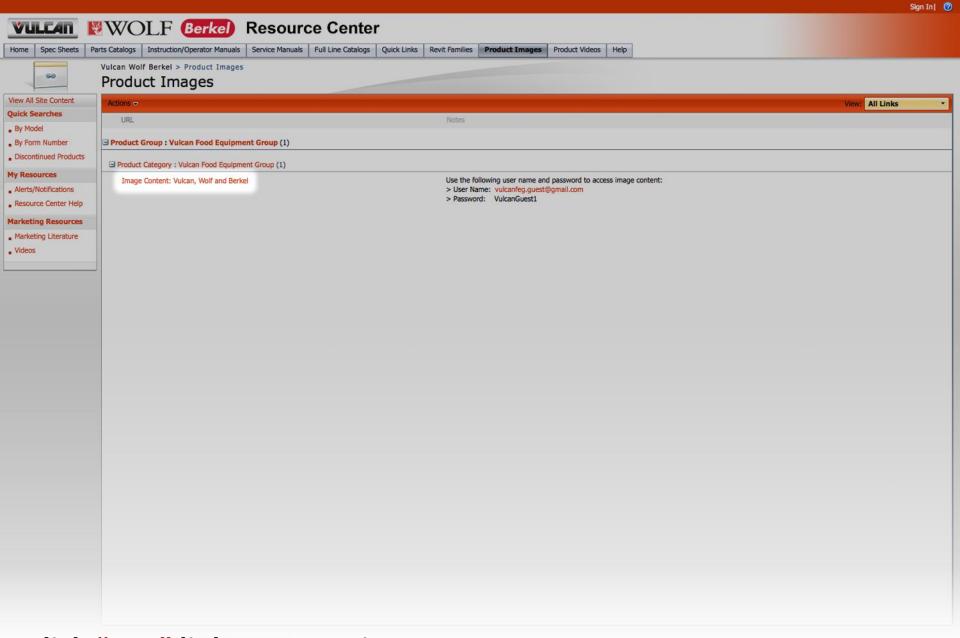

Click "URL" link to access image content.

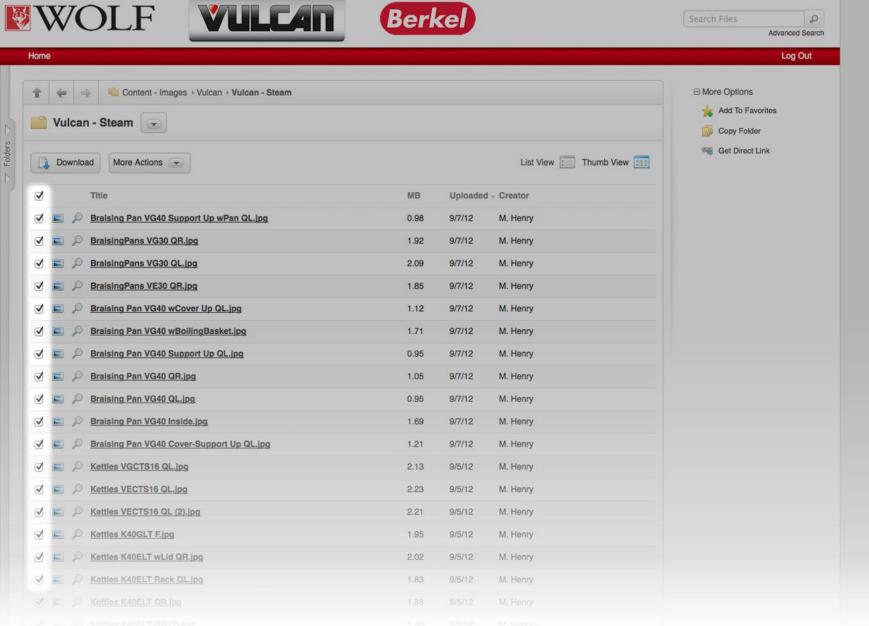

- > Click individual "Check Box's" to select singular images.
- > Click upper most "Check Box" to select ALL images in library.

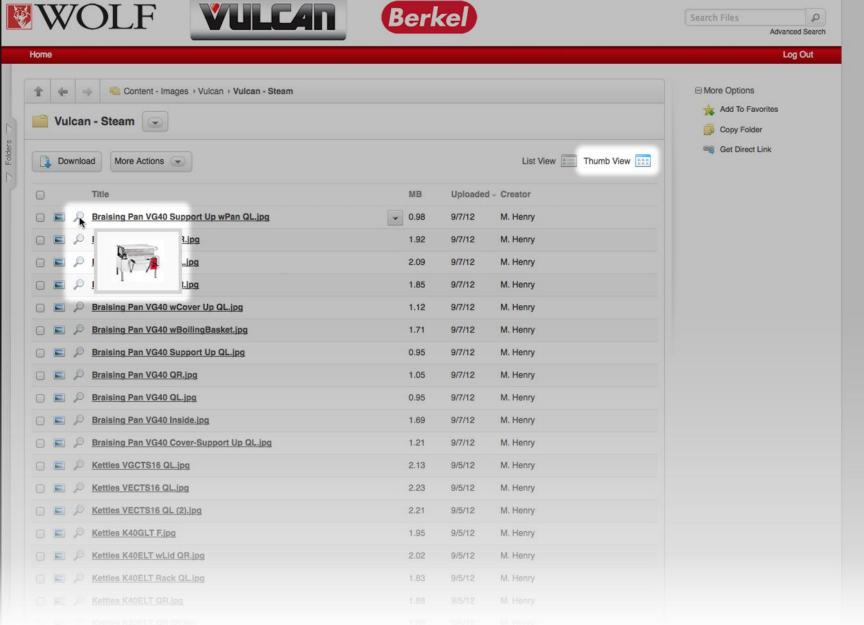

- > Hover "Mouse Cursor" over eye glass to preview image.
- > Click "Thumb View" see all preview images.

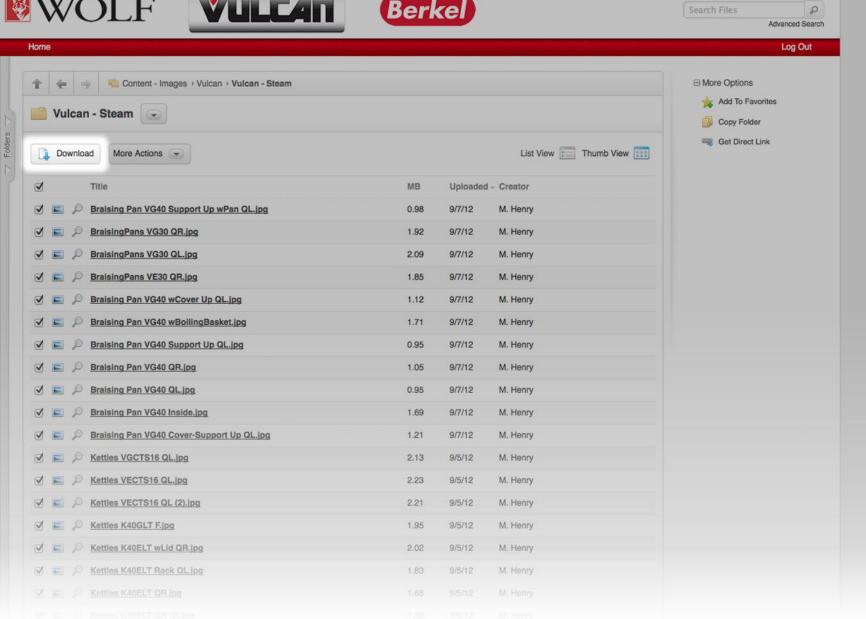

> Click "Download" button to begin downloading selected images.

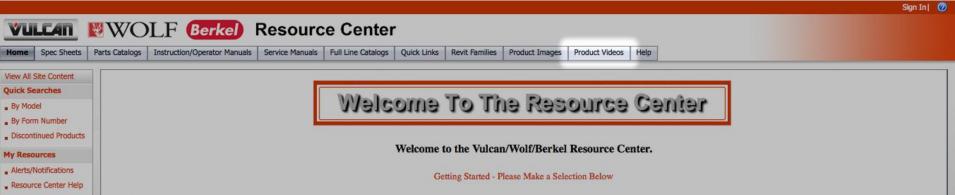

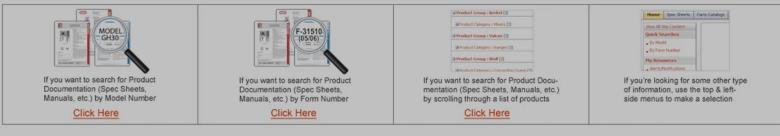

If you have product or service related questions please call 1-800-814-2028 and press 14. If you're having technical problems with this Website, please call 1-866-937-7080.

Click "Product Videos" tab to access video content.

**Marketing Resources** 

Marketing Literature

Videos

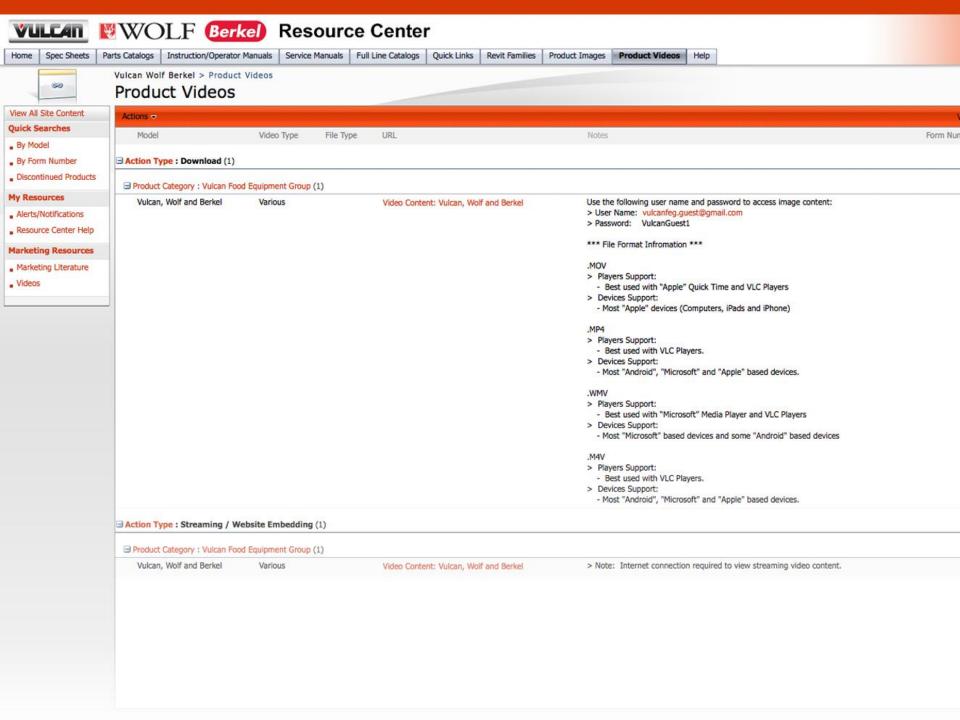

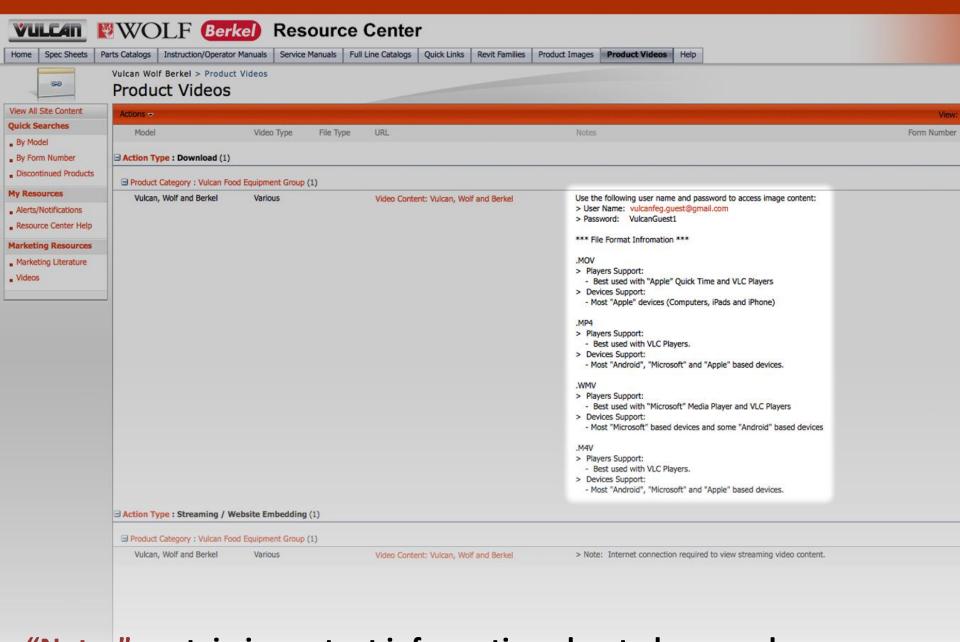

"Notes" contain important information about player and device support.

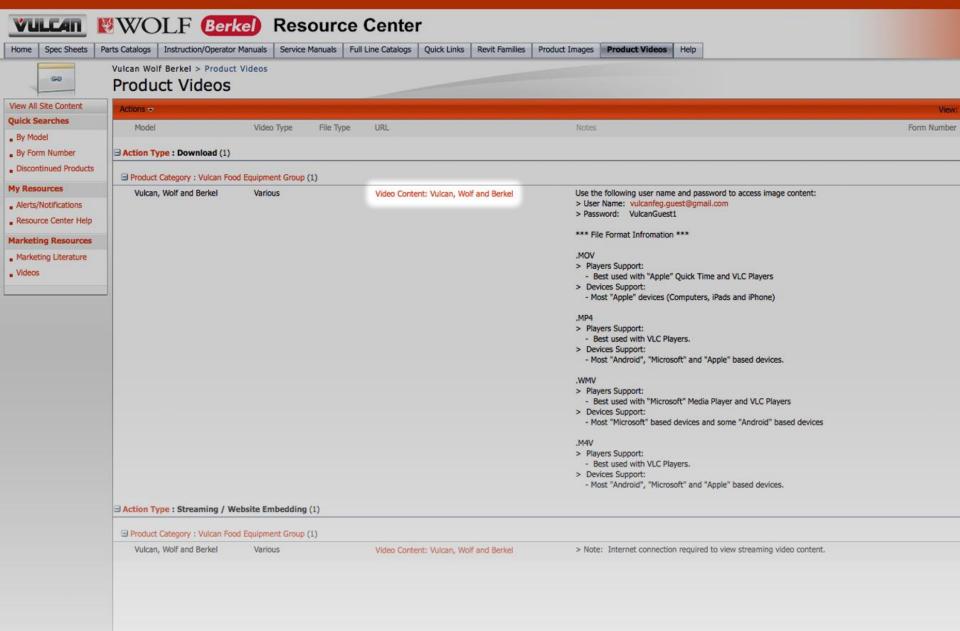

### Click "URL" link to access download screen.

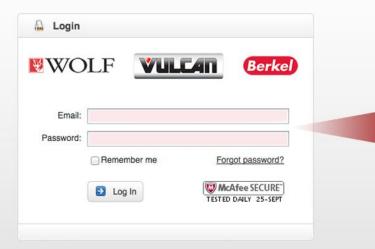

Use the following user name and password to access image content:

> User Name: vulcanfeg.guest@gmail.com > Password: VulcanGuest1

Enter "User Name" and "Password" located in the notes section of the Resource Center page.

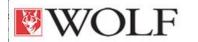

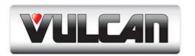

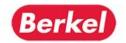

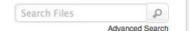

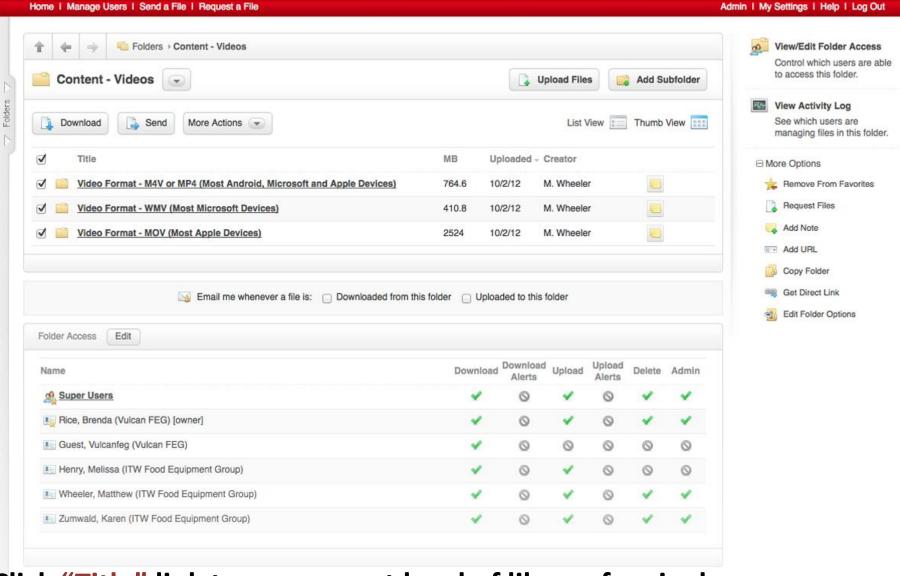

Click "Title" link to access next level of library for single file selection.

powered by sharefile

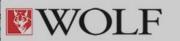

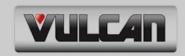

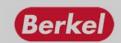

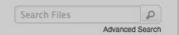

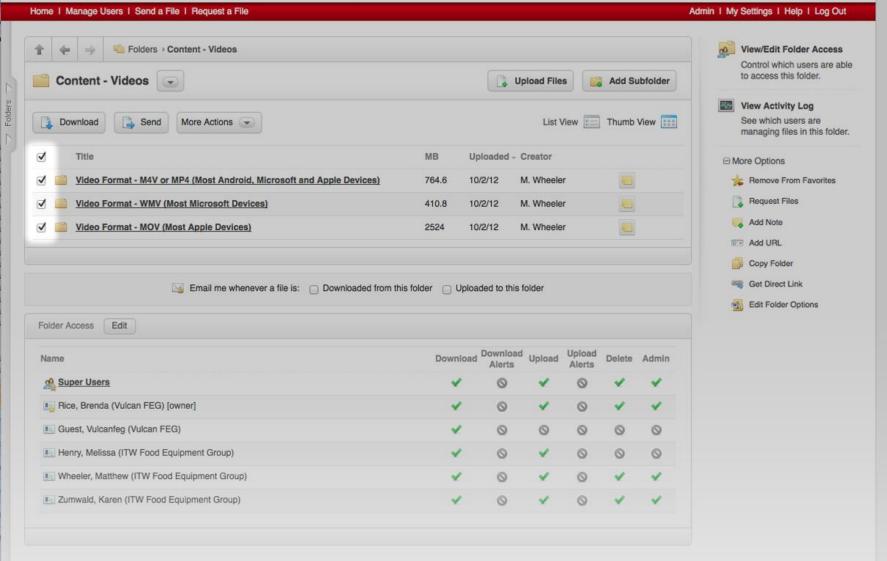

Click "Check Box's" to select desired video or video libraries to download.

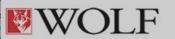

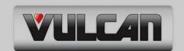

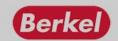

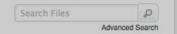

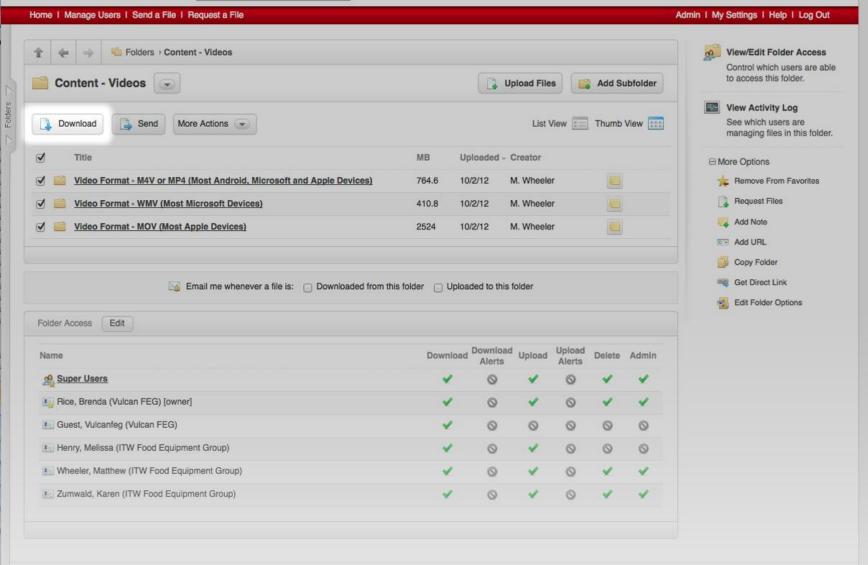

Click "Download" button to begin download.

owered by sharefile

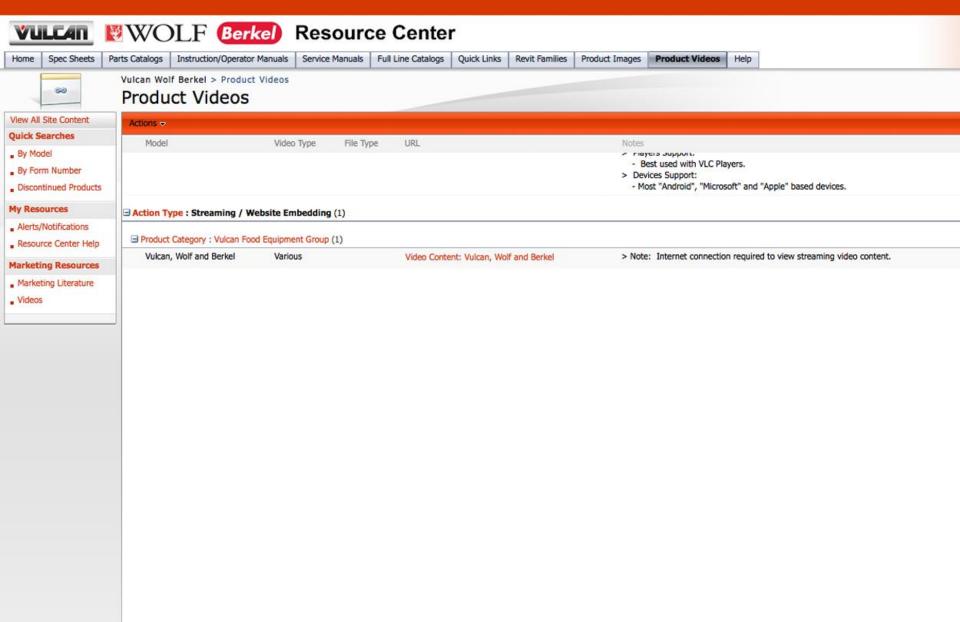

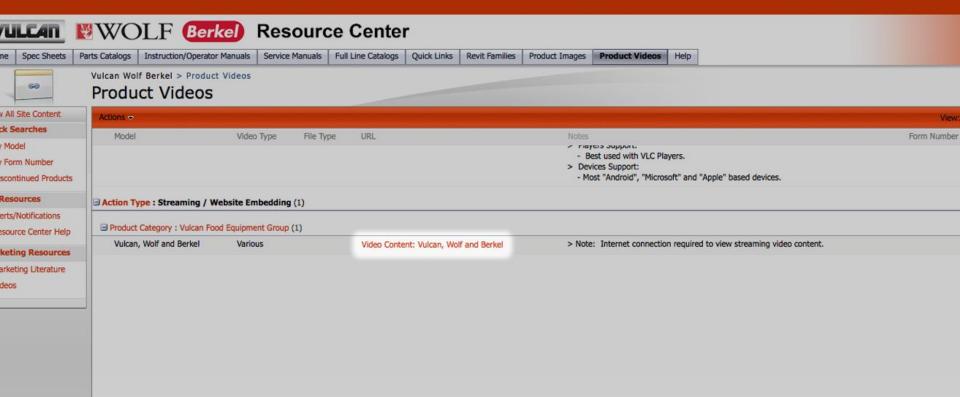

Click "URL" link to access streaming video page.

(Site Organization: Notes contain log-in credentials [User Name] and [Password]

### **Vulcan Food Equipment Group's Videos**

17 Videos

0 Appearances

17 Total

Sort: Date / Alphabetical / Plays / Likes / Comments / Duration

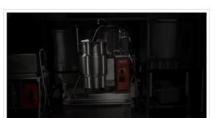

**Vulcan K Series Kettles** 

1 month ago

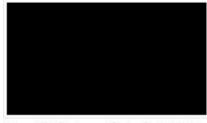

Vulcan VRH Restaurant Series Cook & Hold...

1 month ago

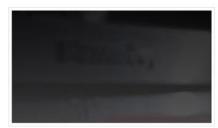

Vulcan PowerFry™ VK Series Fryer 1 month ago

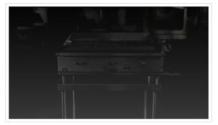

**Vulcan VTEC Series Charbroiler** 

1 month ago

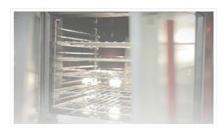

#### **BROWSE VIDEOS**

Here are all of the videos that Vulcan Food Equipment Group has uploaded to Vimeo. Appearances are videos that Vulcan Food Equipment Group has been credited in by others.

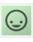

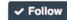

#### ALSO CHECK OUT

More stuff from Vulcan Food Equipment Group

17 Videos

#### **NEED HELP?**

If you have questions about what's on this page, look here first: Help / FAQ / Video

#### **Keyboard Shortcuts**

 Prev page → Next page K Prev video J Next video

N Vulcan Food Equipment Group's Videos

# VULCAN FEG VIDEOS

How to Share, Download, and Embed Videos from Vulcan FEG's Website

# SHARING VIDEOS

- 1. Go to www.vulcanequipment.com
- 2. Start the video and icons will appear (may need to move cursor over the video) (Based on connection speed, browser and/or device, the video image may take time to display)
- 3. Click on the "Share" Icon

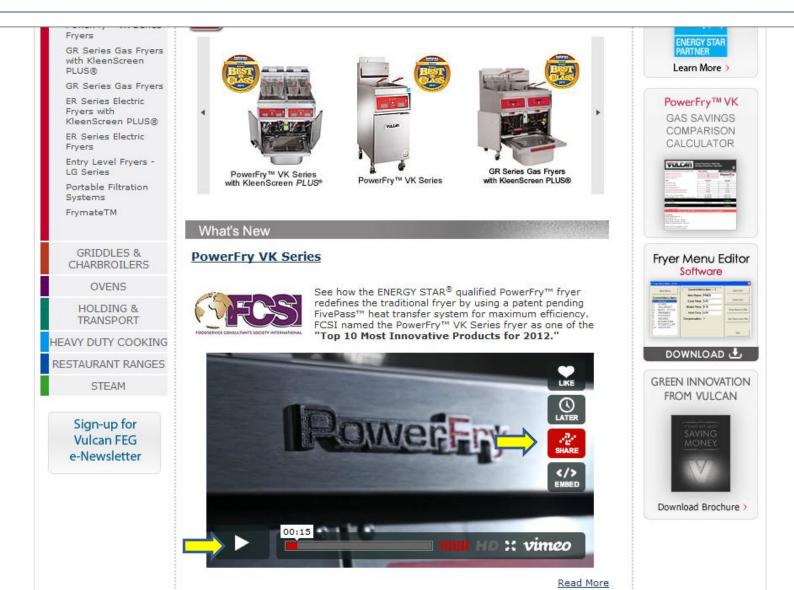

### 4. Click on "Copy URL"

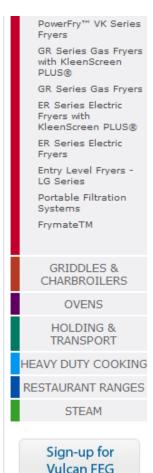

e-Newsletter

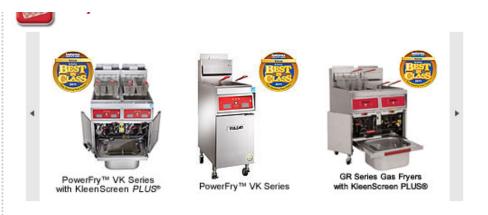

#### What's New

#### PowerFry VK Series

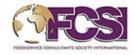

See how the ENERGY STAR<sup>®</sup> qualified PowerFry<sup>™</sup> fryer redefines the traditional fryer by using a patent pending FivePass<sup>™</sup> heat transfer system for maximum efficiency. FCSI named the PowerFry<sup>™</sup> VK Series fryer as one of the "Top 10 Most Innovative Products for 2012."

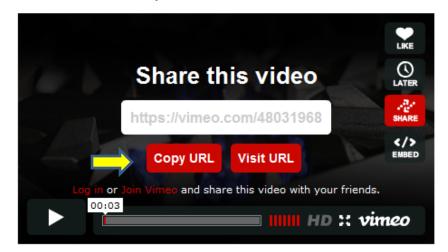

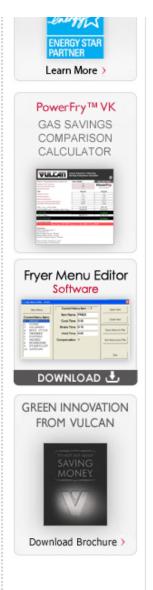

### 5. URL has been copied

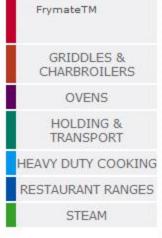

Sign-up for Vulcan FEG

e-Newsletter

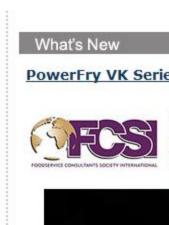

# What's New PowerFry VK Series

See how the ENERGY STAR<sup>®</sup> qualified PowerFry<sup>™</sup> fryer redefines the traditional fryer by using a patent pending FivePass<sup>™</sup> heat transfer system for maximum efficiency. FCSI named the PowerFry<sup>™</sup> VK Series fryer as one of the "Top 10 Most Innovative Products for 2012."

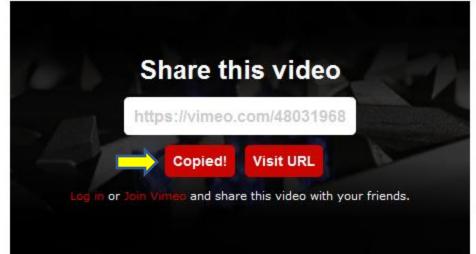

Read More

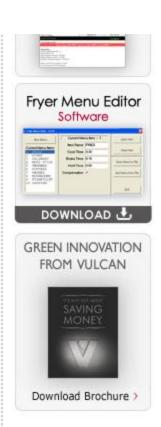

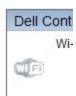

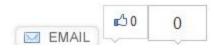

6. Right click to paste it in an email, use as a hyperlink in a PowerPoint presentation, etc.

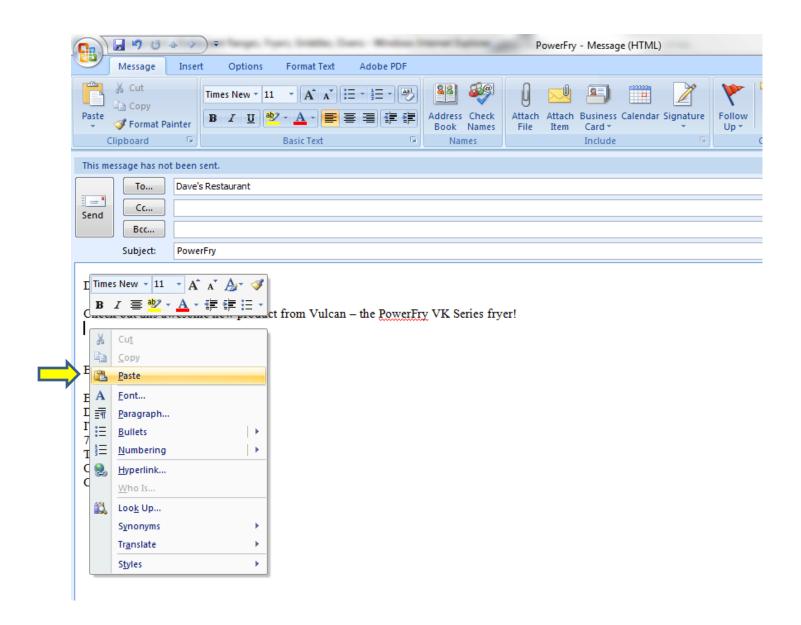

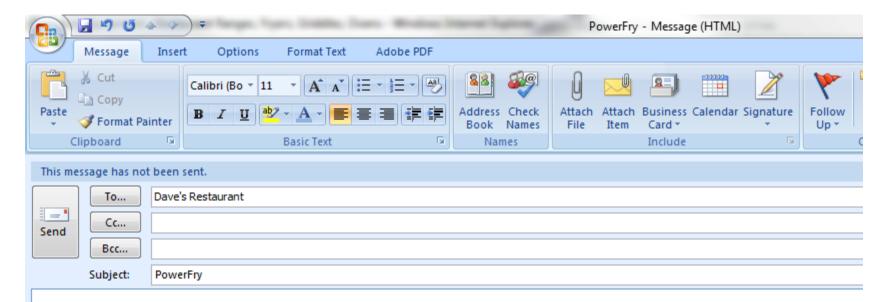

Dave,

Check out this awesome new product from Vulcan - the PowerFry VK Series fryer!

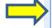

http://vimeo.com/48031968

Brenda

Brenda S. Rice Director of Marketing ITW FEG Cooking Division 701 S. Ridge Avenue Troy, OH 45374 O: (937) 332-2256 C: (937) 602-8327

# DOWNLOADING VIDEOS

- 1. Go to www.vulcanequipment.com
- 2. Start the video and icons will appear (may need to move cursor over the video) (Based on connection speed, browser and/or device, the video image may take time to display)
- 3. Click on the "Share" Icon

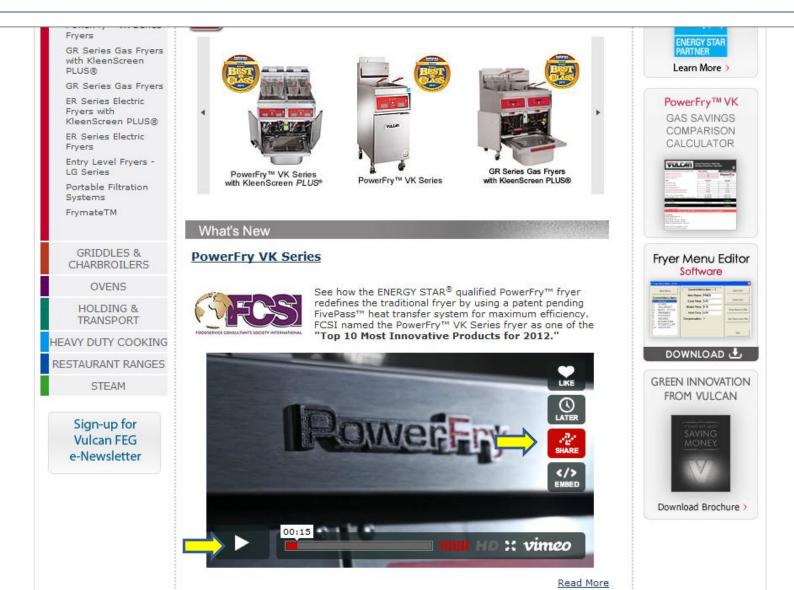

### 4. Click on "Visit URL"

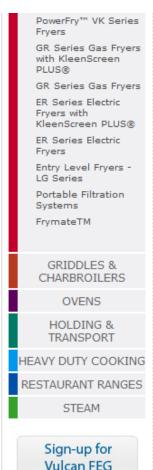

e-Newsletter

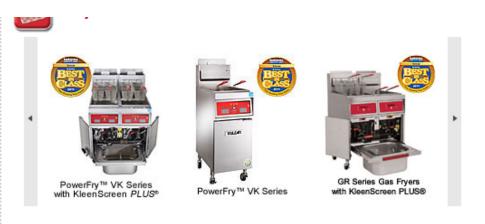

#### What's New

#### PowerFry VK Series

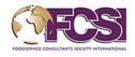

See how the ENERGY STAR<sup>®</sup> qualified PowerFry™ fryer redefines the traditional fryer by using a patent pending FivePass™ heat transfer system for maximum efficiency. FCSI named the PowerFry™ VK Series fryer as one of the "Top 10 Most Innovative Products for 2012."

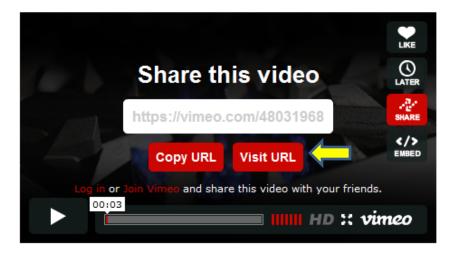

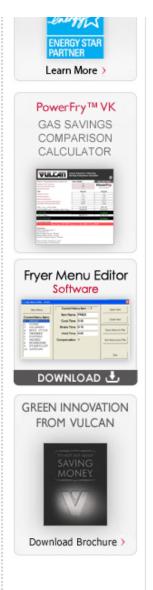

# 5. All Vulcan videos will appear at the top

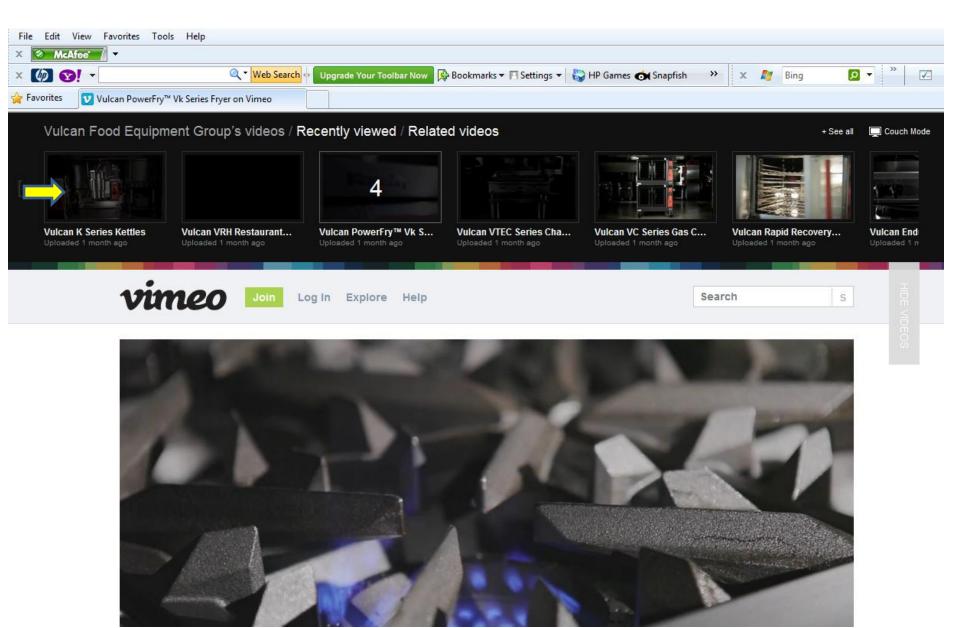

### 6. Click on "Download"

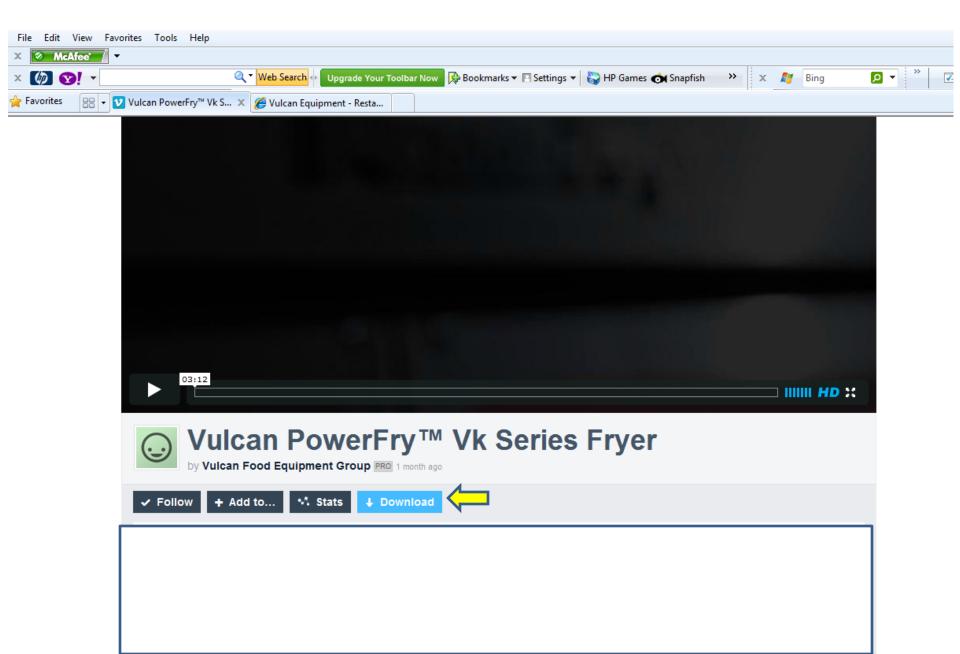

## 7. Right click on proper file format

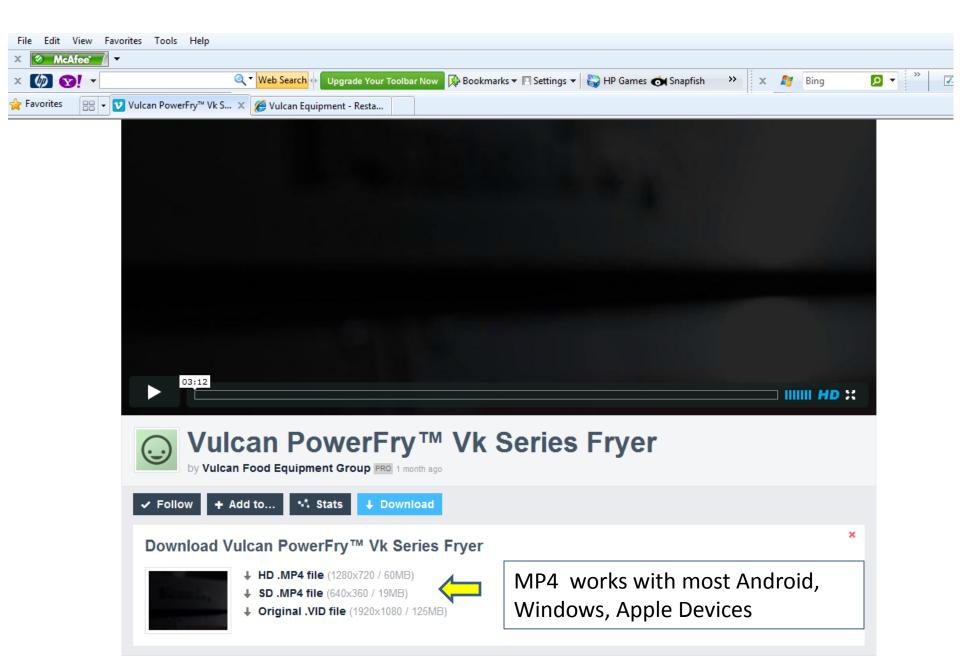

# 8. Choose "Save Target As..."

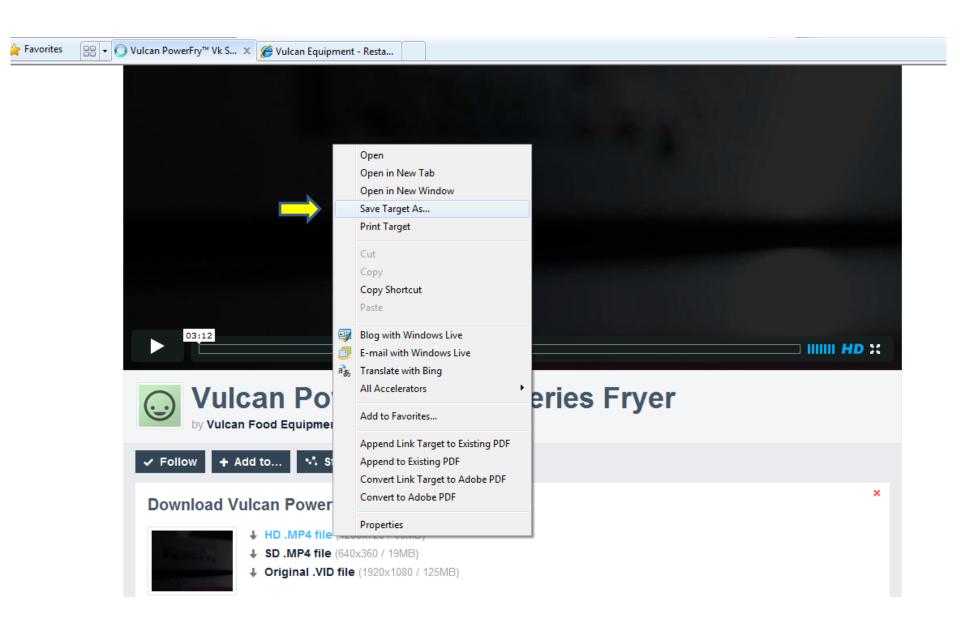

- 9. Choose folder to hold video or save to desktop
- 10. Name the video

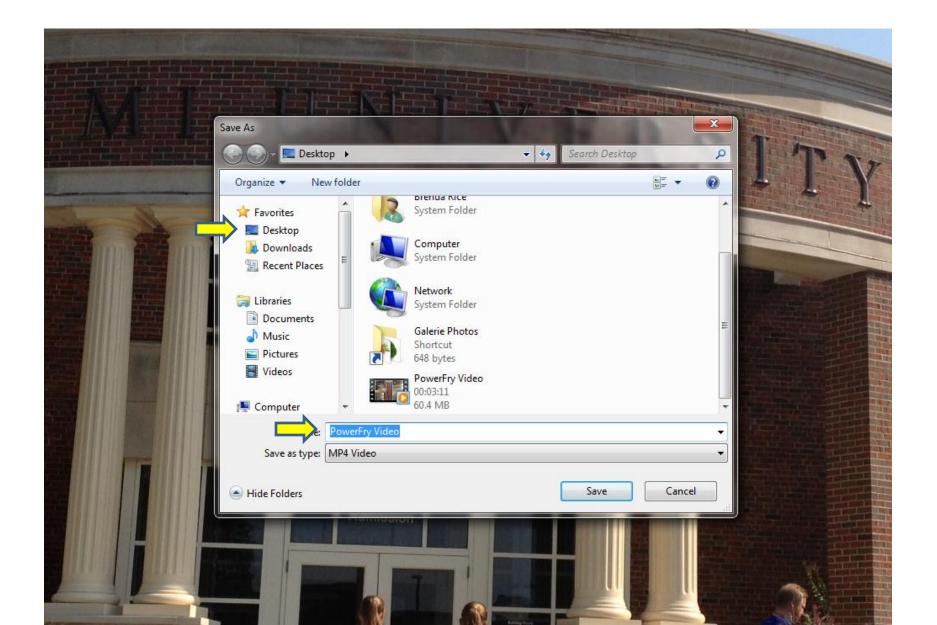

11. Video appears on desktop (can now sync the videos with other devices – iPads, etc.)

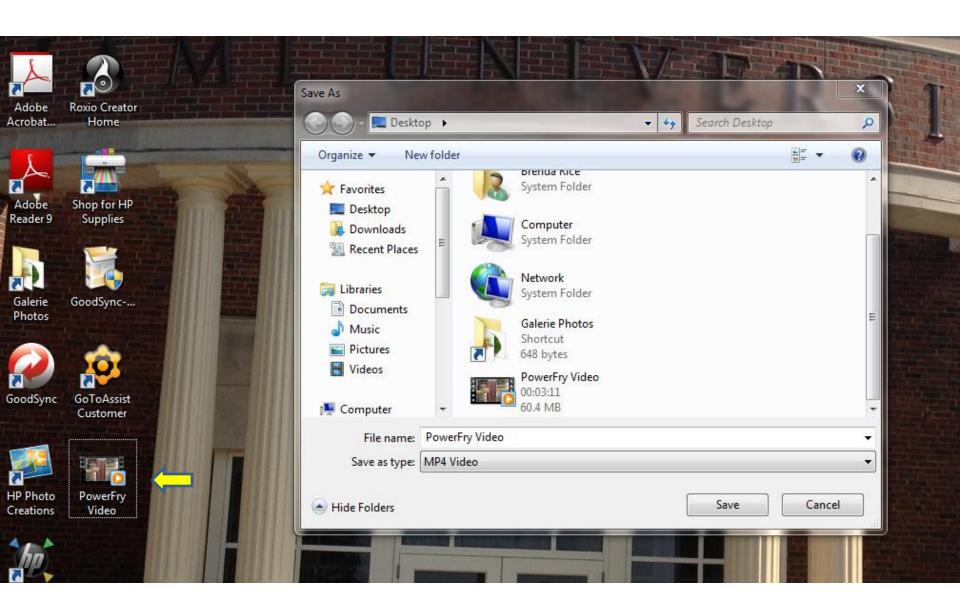

- 12. Start video from desktop
- 13. Most media players will have a "Loop" or "Repeat" feature that can be turned on or off (Can use this to play videos at trade shows, dealer showroom floors, etc.)

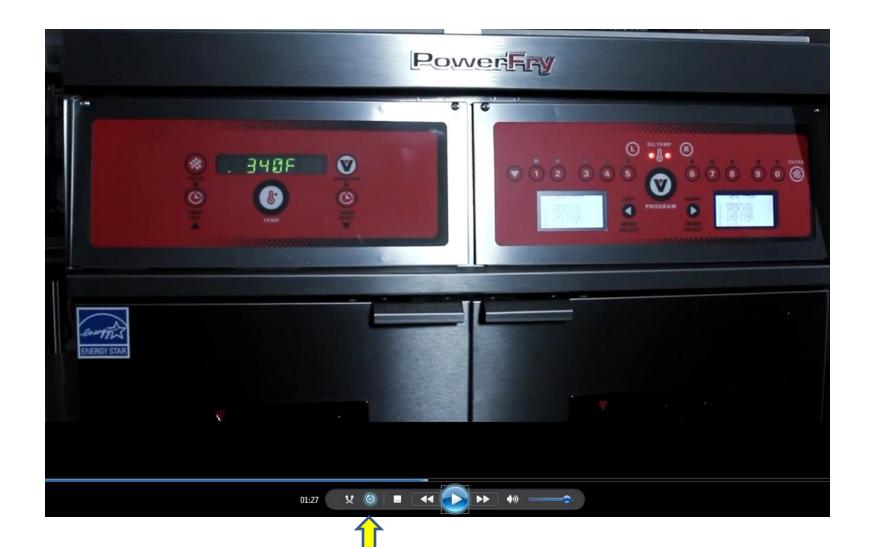

# EMBEDDING VIDEOS

- 1. Go to www.vulcanequipment.com
- 2. Click on "Embed" to obtain the code to embed videos into websites

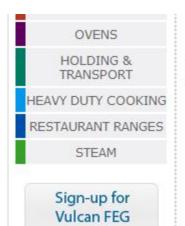

e-Newsletter

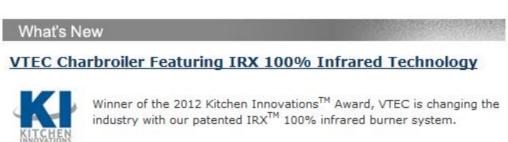

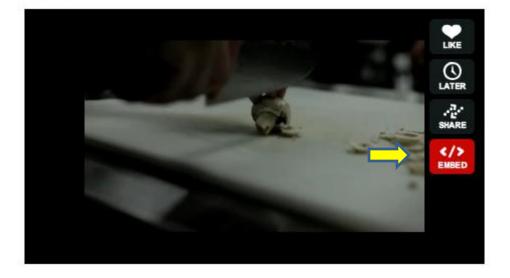

Comparison
Calculator >

GREEN INNOVATION
FROM VULCAN

SAVING
MONEY

Download Brochure >

Read More

# 3. Click on "Copy embed code"

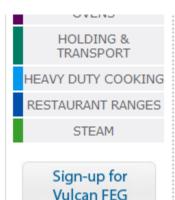

e-Newsletter

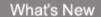

#### VTEC Charbroiler Featuring IRX 100% Infrared Technology

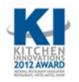

Winner of the 2012 Kitchen Innovations<sup>TM</sup> Award, VTEC is changing the industry with our patented IRX<sup>TM</sup> 100% infrared burner system.

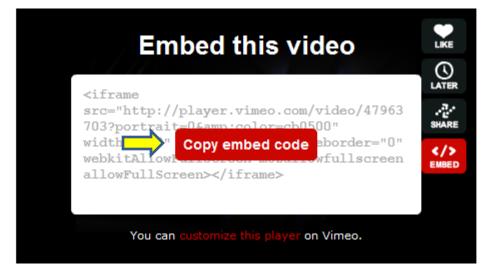

Read More

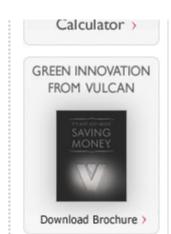

- 4. Embed code has been copied.
- 5. Right click to paste in email, word document, etc., for your website administrators

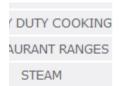

ign-up for ulcan FEG Newsletter

#### VTEC Charbroiler Featuring IRX 100% Infrared Technology

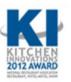

Winner of the 2012 Kitchen Innovations<sup>TM</sup> Award, VTEC is changing the industry with our patented IRX<sup>TM</sup> 100% infrared burner system.

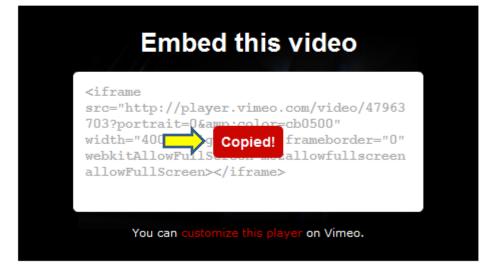

Read More

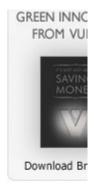

# YouTube Channel http://www.youtube.com/user/VulcanFEGVideos/featured

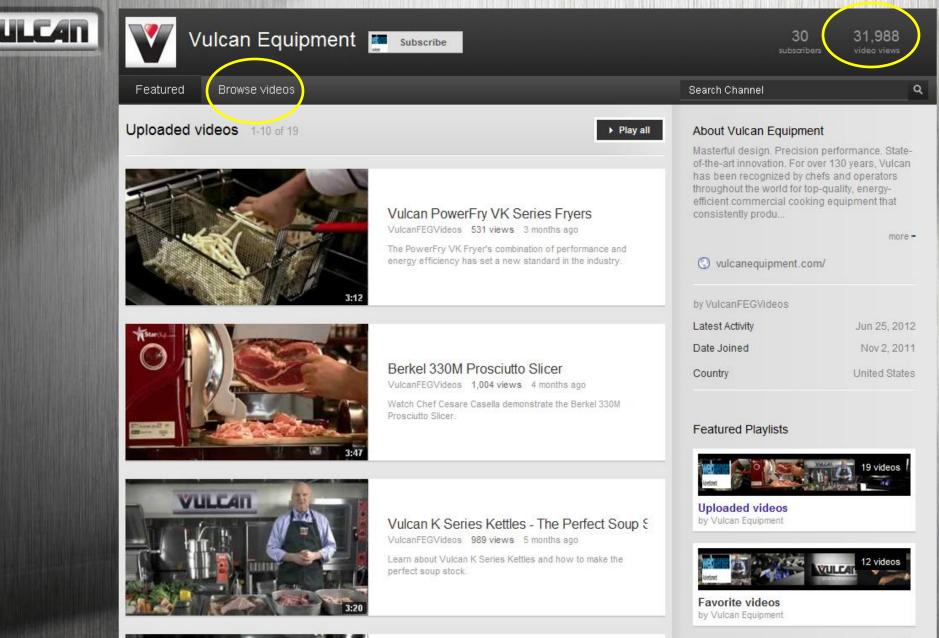

# YouTube Channel - Playlists http://www.youtube.com/user/VulcanFEGVideos/featured

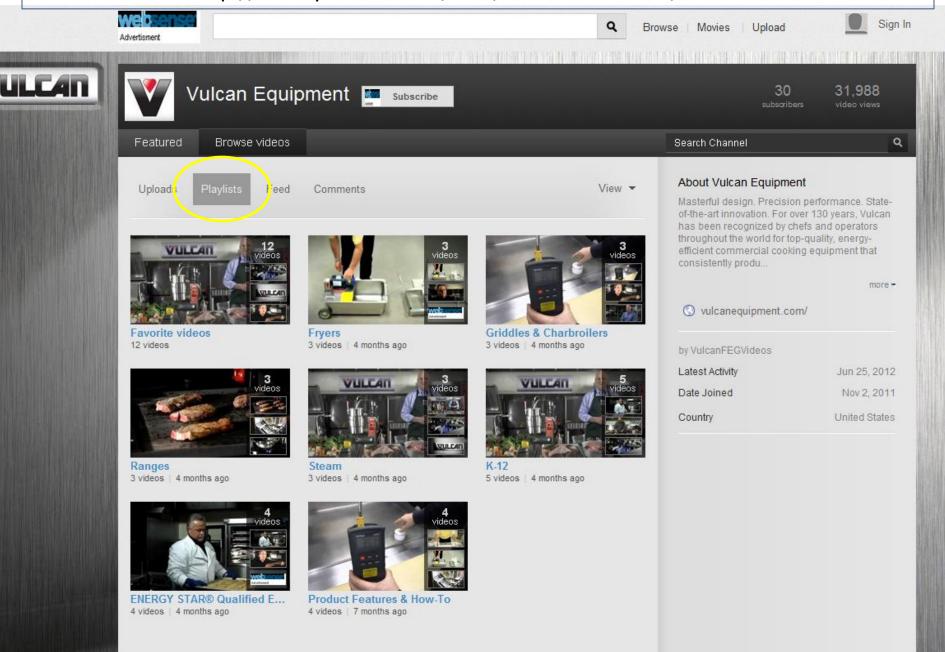

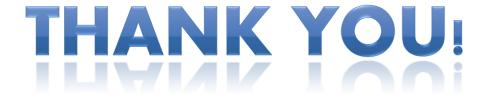

For questions, please contact Brenda Rice <a href="mailto:brenda.rice@vulcanfeg.com">brenda.rice@vulcanfeg.com</a> (937) 332-2256